#### **It's not possible to delete raster layers in geopackages on Windows**

*2018-09-19 07:04 PM - Andrea Giudiceandrea*

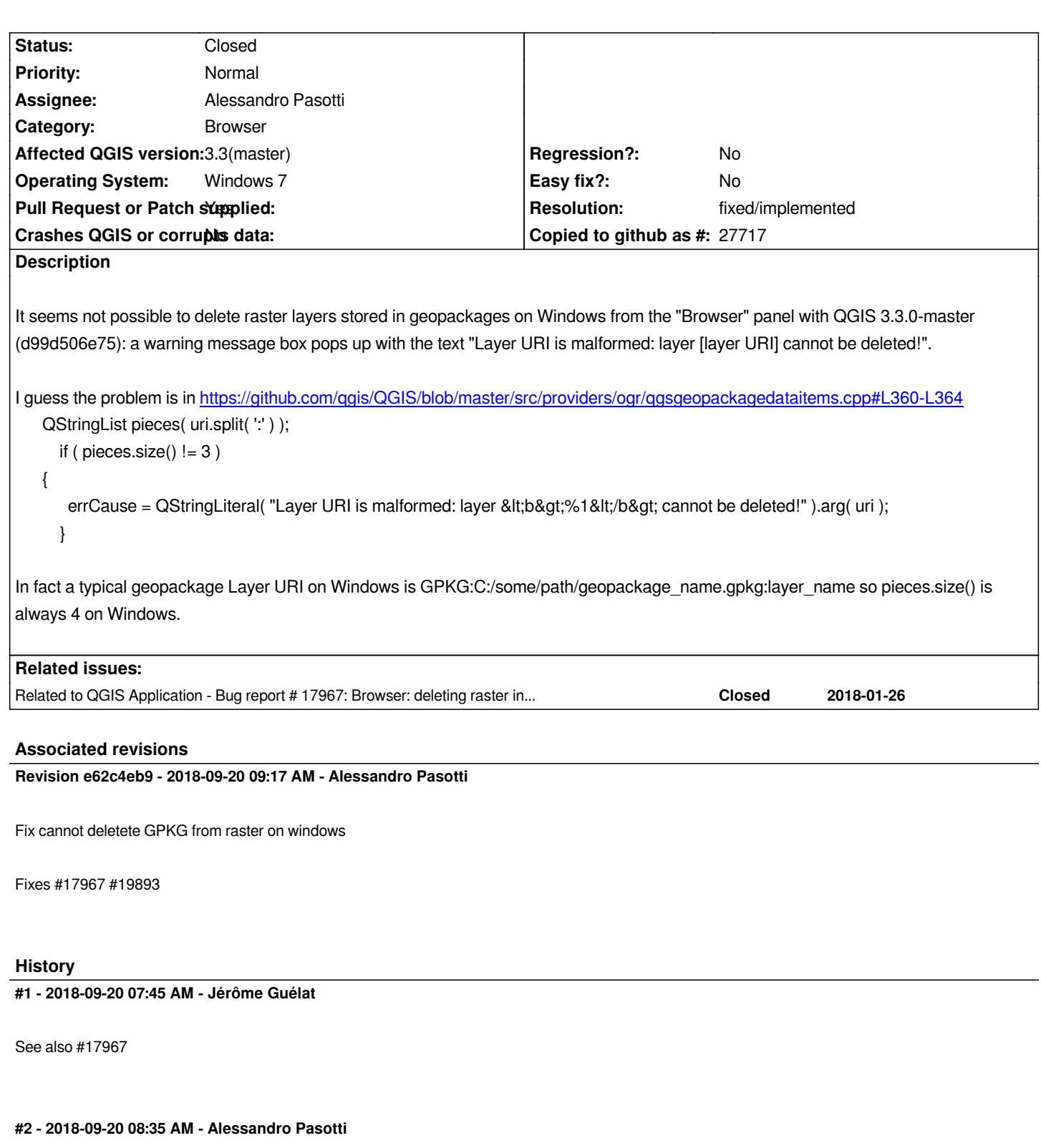

*- Assignee set to Alessandro Pasotti*

# **#3 - 2018-09-20 09:14 AM - Jürgen Fischer**

*- Related to Bug report #17967: Browser: deleting raster in GeoPackage doesn't work added*

## **#4 - 2018-09-20 09:18 AM - Alessandro Pasotti**

*- Status changed from Open to In Progress*

*- Pull Request or Patch supplied changed from No to Yes*

### **#5 - 2018-09-20 10:02 AM - Anonymous**

- *St[atus changed from In Progress to Close](https://github.com/qgis/QGIS/pull/7963)d*
- *% Done changed from 0 to 100*

*Applied in changeset commit:qgis|e62c4eb941c5b2e290675f8cab75758857c2a502.*

## **#6 - 2018-09-20 10:03 AM - Alessandro Pasotti**

*- Resolution set to fixed/implemented*